## Geoinformatika

# VI – Transformace dat

## jaro 2017

### **Petr Kubíček**

**kubicek@geogr.muni.cz**

**Laboratory on Geoinformatics and Cartography (LGC) Institute of Geography Masaryk University Czech Republic**

# **Atributová data**

### **Způsoby vstupu do GIS:**

- **Manuální**
- **Skenování + rozpoznávání textu (OCR)**
- **Převod z externích digitálních zdrojů**

# **Manuální zadávání atributů**

- Nejběžnější způsob zadávání atributových dat je manuálně, **pomocí klávesnice**, na což stačí pouze jednoduchý hardware.
- Možné problémy s **integritou** dat lze kontrolovat.
- Atributy se následně navazují na prostorovou část pomocí **unikátního identifikátoru**, který prostorové prvky již obsahují (vytváří se obvykle již při jejich tvorbě).
- Kontrola **správnosti** zadaných údajů.
	- **Single Key Data Entry**  jeden operátor zadává atributová data a druhý operátor již zadaná data kontroluje (porovnává originál s vytištěnými výpisy, …).
- **Geoinformatika** – **Double Key Data Entry** - atributová data jsou zadávána dvěma na sobě nezávislými operátory (každý zadává stejná data) a poté se obě varianty v počítači porovnají. Při nalezení rozdílných hodnot se zadaný atribut překontroluje a opraví. Metoda se používá spíše na větší projekty, u kterých velice záleží na správnosti zadaných údajů.

## **Skenování + rozpoznávání textu**

- Další možností je scannování textu obsahující žádané atributy a poté jeho automatizované rozpoznávání pomocí nějakého OCR (Optical Character Recognition - nástroje na rozpoznávání písma) software.
- Tato metoda, ačkoli relativně velice rychlá, je stále úspěšná jen z části a je možné ji aplikovat většinou pouze na již tištěný text (i z psacího stroje). Po automatickém převodu je navíc nutné vše pečlivě zkontrolovat (podobně jako u manuálního zadání pomocí metody Single Key Data Entry).
- Problémy s diakritikou.
- Další nevýhodou je obvyklá nutnost ručního navazování atributů na prostorovou část, podobně jako u ručního zadávání dat.

### **Převod z jiných zdrojů** • **Kritéria pro volbu vhodnosti či nevhodnosti zdroje:**

- Formát souboru mám možnost ho použít/importovat, případně existuje konverzní program?
- Přenosové médium na čem budu data přenášet? (CDROM, disketa, DAT pásek, síť). Toto kritérium je důležité hlavně v případě přenosu dat velkých objemů, například letecké snímky.
- Tematický obsah dat jsou v datech obsaženy všechny prvky co potřebuji?
- Měřítko a přesnost jsou data v požadovaném měřítku a přesnosti ?
- *Časový interval pořízení - kdy byla data pořízena a k jakému časovému*  intervalu se vztahují?
- Souřadnicový systém v jakém SS byla data pořizována? Mohu takový souřadnicový systém využít (případně mohu provést transformaci do mnou používaného souřadnicového systému)?
- Kompatibilita datových modelů např. problematika převodu křivek při převodu z CAD do GIS nebo i z GIS do GIS, převod formátu atributů.
- Cena …

# **Chyby v datech**

- Při vkládání dat do systému není možné zabezpečit správnost 100% zadání dat.
- Identifikace chyb je velice obtížná. Obvykle se data kontrolují vizuálně. Dalším způsobem kontroly chyb prostorových dat je proces vytváření topologie neboli topologické čištění dat.
- GIS mají většinou schopnosti procházet místa s potenciální chybou a umožní uživateli interaktivně odstranit případné chyby.

## **Možné chyby při zadávání**

- **Nekompletnost dat - scházejí body, linie, polygony.**
- **Chybné umístění prostorových dat - chyby vycházející ze špatné kvality vstupních dat nebo z nedostatečné přesnosti při digitalizování.**
- **Zkreslení prostorových dat - chyby z nepřesností vstupních dat (deformace podkladových dat, zkreslení již existující analogové kresby).**
- **Špatná vazba mezi prostorovými a atributovými daty.**
- **Atributy jsou chybné nebo nejsou kompletní – velice častá chyba zvláště pokud jsou atributy pořizoványz různých zdrojů v různých časech.**

# **Chyby při vytváření topologie**

- **Třísky a mezery (Sliver and gaps) - jev nastává, když jsou dvě hranice digitalizovány z různých zdrojů, ačkoli v terénu představují jednu a tu samou. V takovém případě jsou linie představující tutéž hranici neidentické (nepřerývají se)**
- **Mrtvé konce (dead ends) - nedotahy a přetahy.**
- **Duplikátní linie (hlavně v CAD, ale i u některých GIS, které z toho vytváří regulární polygon) reprezentující stejný objekt.**
- **Pokud se používá pro reprezentaci polygonů metoda hranic a centroidů, tak i přiřazení více centroidů jednomu polygonu.**

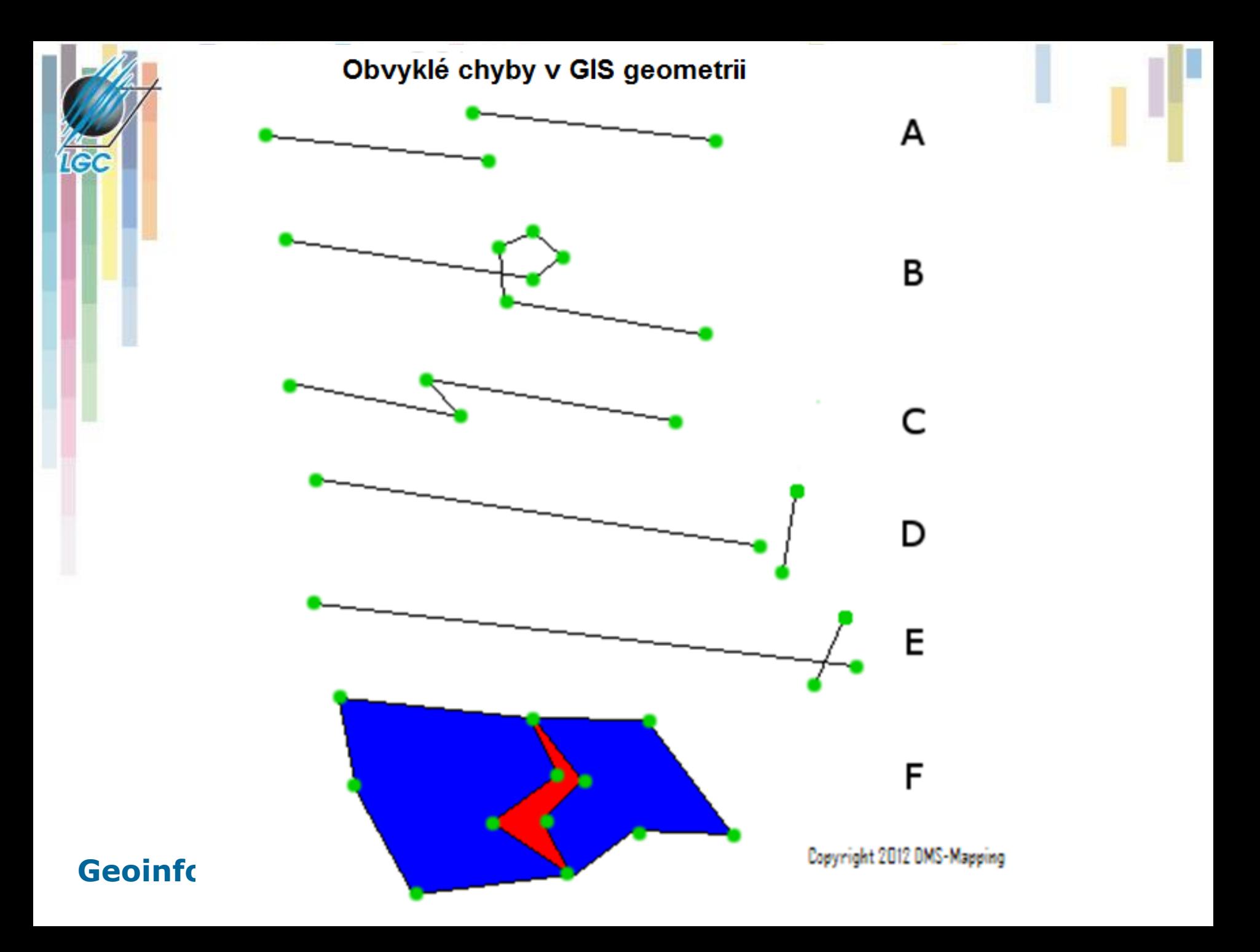

# **Topologické čištění dat**

### • **Jednotlivé úlohy**

- **Eliminace duplikátních linií** (stejných i podobných).
- **Odstraňování nedotahů** a přetahů.
- **Nalezení průsečíků** dvou nebo více liniových prvků s následující segmentací.
- **Odstranění mezer** (souvisí s nedotahy).
- **Topologicky čistá data** jsou taková data, nad kterými **je možné vytvořit topologii**, aniž by se jakkoli změnila jejich poloha.
- Pro tvorbu topologicky čistých dat se používají **topologické koncepty** (konektivita, definice plochy, sousednost).

# **Chyby právního charakteru**

- **Při pořizování dat je nutné brát v potaz i právní souvislosti problematiky, kdo má na data obchodní práva, zda je možné data využívat pro akademické, soukromé, či obchodní účely.**
- **Zdroje obvykle přesně popisují možnosti využití a omezují zejména komerční či veřejné použití dat (i jako podkladu).**
- **Ochrana dat (vodotisk, záměrné chyby).**

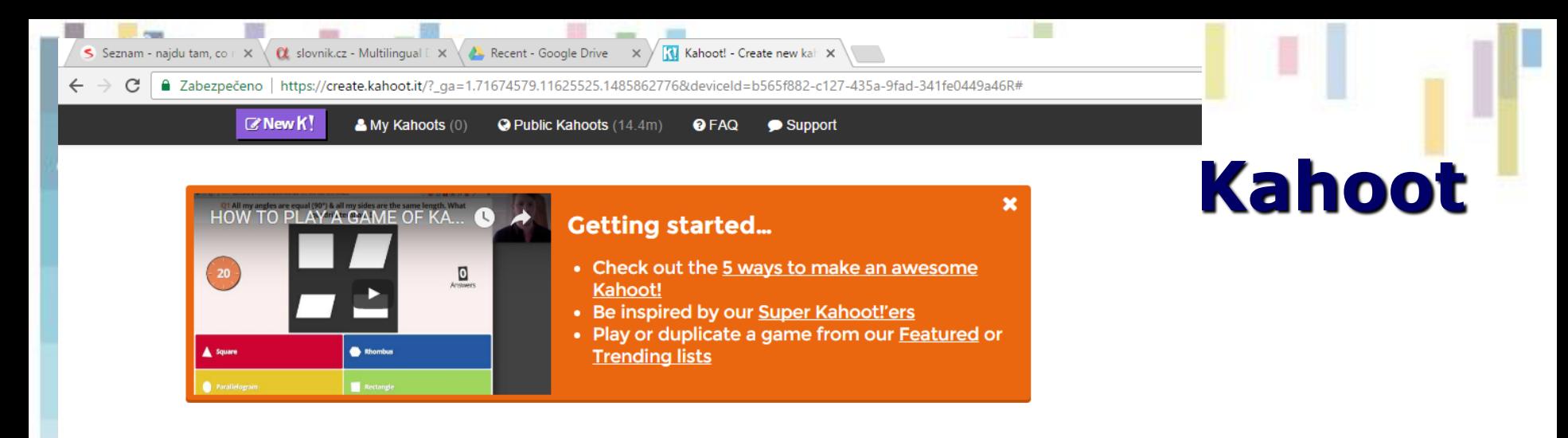

#### Create a new kahoot

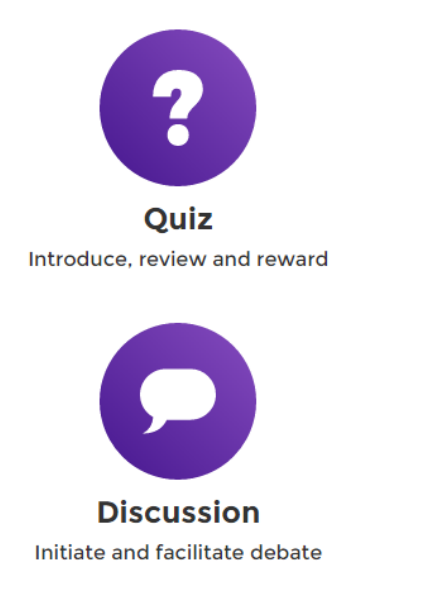

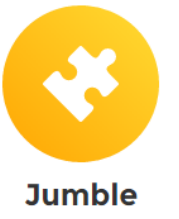

**Brand NEW game** 

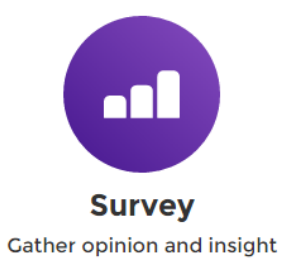

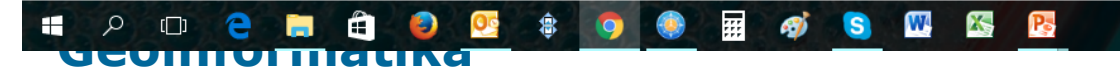

## **Životní cyklus GIS dat zahrnuje? [2 body] a)sběr, správa, analýza a prezentace b)software, hardware, personál c)sběr, údržbu, poskytování a sdílení**

**TEST (?)**

**Geoinformatika Věková struktura patří mezi typy atributových dat [3 body] a)Nominální b)Ordinální c)Intervalová d)Poměrová**

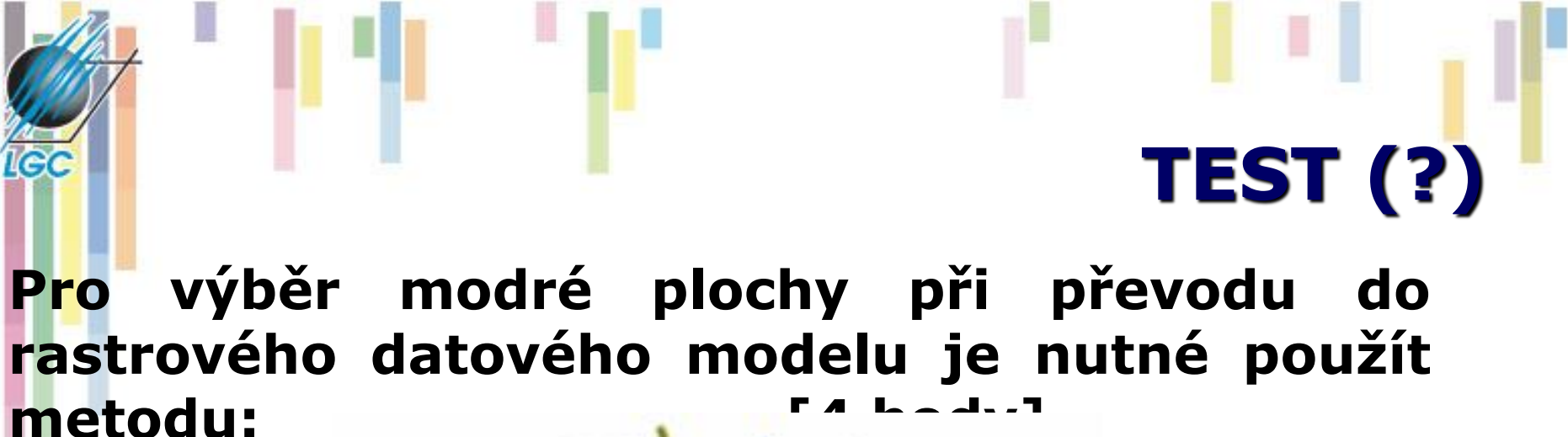

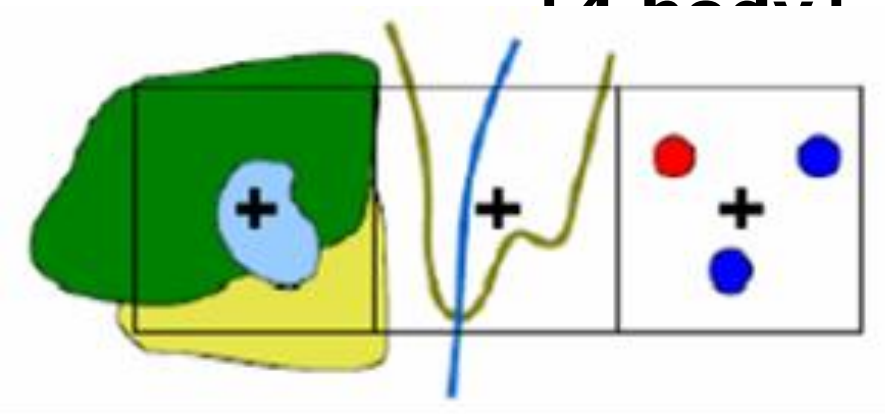

**a)Metoda dominantního typu b)Metoda nejdůležitějšího typu c)Metoda centroidu d)Metoda Kruskal-Wallis**

# **Komplexní GIS schéma**

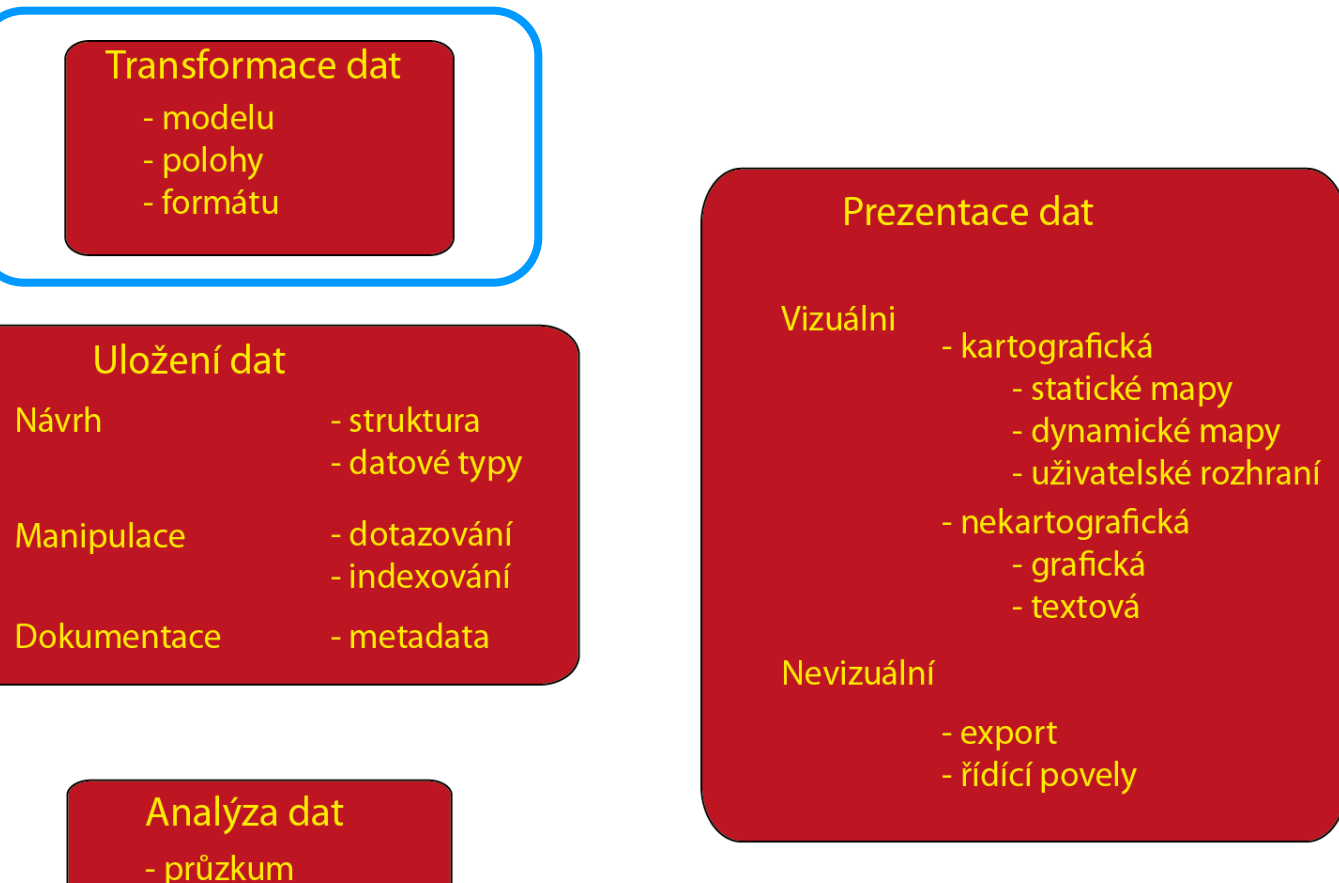

- modelování

#### Sběr dat

**IGC** 

- editace

- import

## **Transformace**

## • **Polohová – geometrická transformace**

- Lineární
- Afinní
- Projektivní

## • **Datového modelu**

- RAVE rastr to vector
- VERA vector to rastr

### • **Formátu**

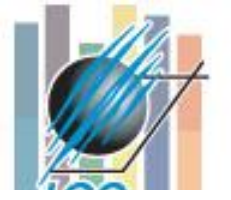

# **Geometrické transformace**

Zdrojová soustava: Cílová soustava:  $\blacktriangle Y_c$ χ, identické body Х. **Geoinformatika** transformace

**Transformace** mezi rovinnými pravoúhlými souřadnicemi jsou založeny na poznání přesné polohy vybraných identických bodů.

## **Geometrické transformace volba identických bodů**

U výběru dvojic identických bodů je také vhodné mít na paměti, že je nutné je vybírat co nejblíže okrajům transformovaného území, aby nebyly způsobeny nežádoucí deformace na okrajích.

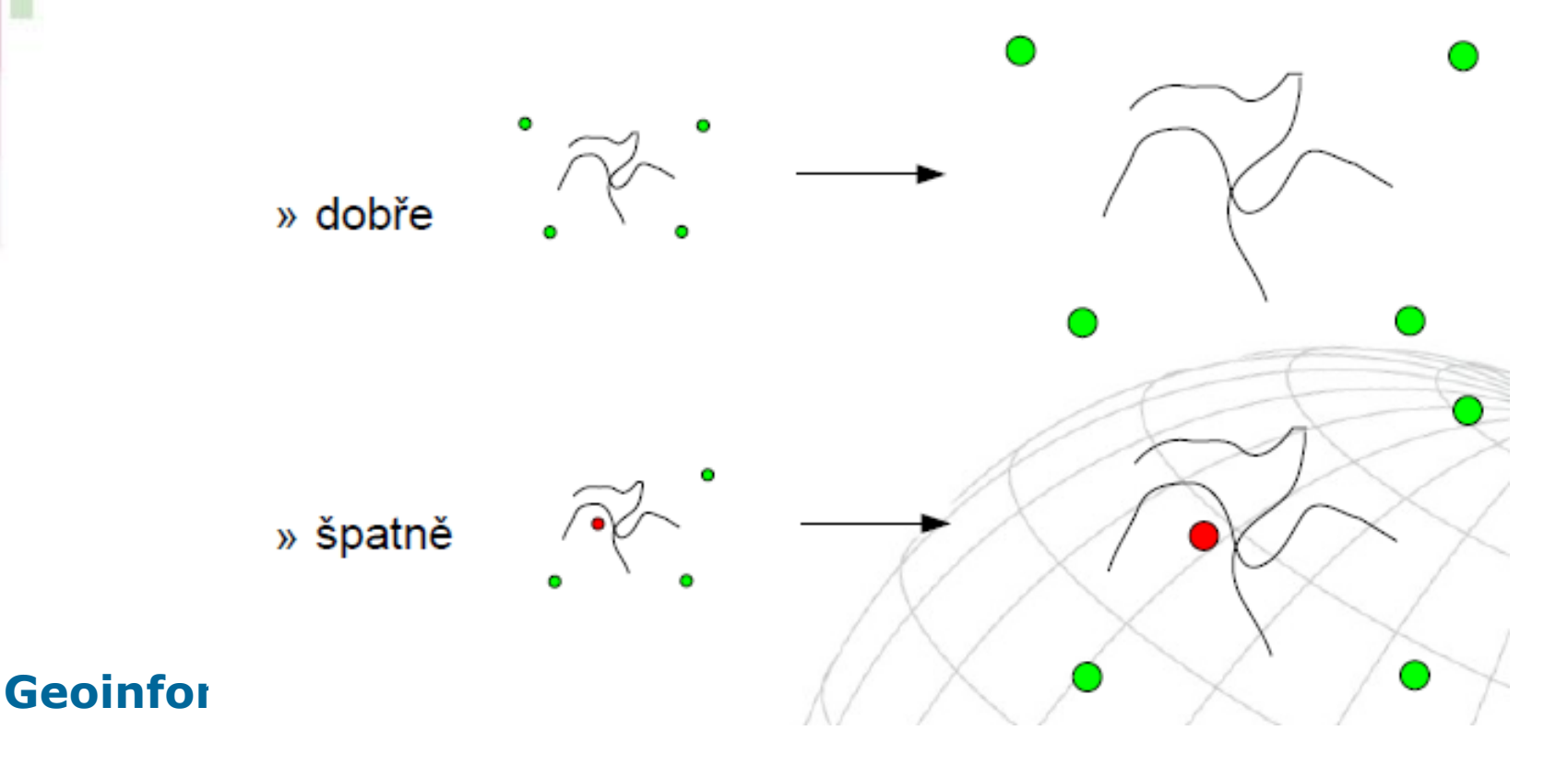

### **Geometrické transformace identické body a transformační koeficienty**

- Transformační koeficienty jsou hodnoty, vypočtené z dvojic identických bodů, kterými se vyjadřuje přechod od zdrojové souřadnicové soustavy do cílové.
- U transformace se ale obvykle používá více identických bodů, než je nutné pro výpočet transformačních koeficientů.
- Hodnoty transformačních koeficientů se pak vypočtou metodou nejmenších čtverců, kde se minimalizuje suma rozdílů v poloze mezi souřadnicemi transformovaných bodů (více – Matematická kartografie).
- **Geoinformatika** • Transformace je například **posun a změna měřítka**.

## **Geometrické transformace – typy transformací**

Transformace souřadnicového systému mezi rovinnými pravoúhlými souřadnicemi:

- Lineární konformní transformace (LKT)
- –Afinní transformace (polynomická prvního řádu a polynomické transformace vyšších řádů)
- Projektivní transformace

## **Lineární konformní transformace**

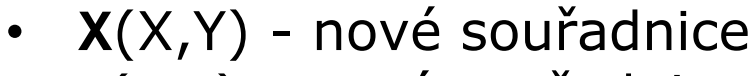

- **x**(x,y) staré souřadnice
- B úhel otočení
- m změna měřítka
- p(a,b) posun
- Transformační koeficienty (m, B, a, b) lze vypočíst již ze dvou dvojic<br>identických bodů (X1,Y1),<br>(X2,Y2) a původní  $(x1,y1)$ ,  $(x2, y2)$ .

### **Zápis rovnicí**

Ϋ́,

 $X = m$ .  $cos(B)$ .  $x - m$ .  $sin(B)$ .  $y + a$  $Y = m$ . sin  $(B)$ .  $x + m$ . cos  $(B)$ .  $y + b$ **Helmertova transformace** – speciální případ LKT; m = 1

## **Lineární konformní transformace**

- Posun
- Rotace
- Uniformní změna měřítka (v obou osách stejná)
- **Zachovává tvar objektu! (konformní)**
- Je potřeba dvou dvojic identických bodů

### • **Jednotlivé souřadnice nejsou na sobě závislé – změna měřítka v různých směrech.**

• **X**(X,Y) - nové souřadnice

G

- $\mathbf{x}(x,y)$  staré souřadnice
- **A**  regulární matice
- $p(c,f)$  posun
- Transformační koeficienty (a, b, c,d,e,f) lze spočíst ze tří dvojic identických bodů.

### **Geoinformatika**

## **Afinní transformace**

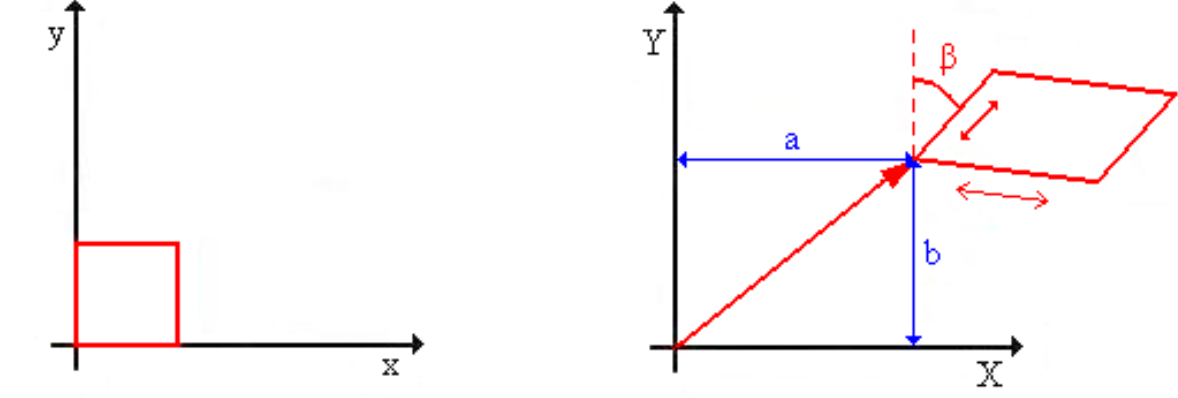

**Zápis rovnicí**  $X = a.x + b.y + c$  $Y = d.x + e.y + f$ 

## **Afinní transformace**

- Posun
- Rotace
- Neuniformní změna měřítka (v každé ose jinak – zkosení)
- "Z obdélníka kosodélník"
- Je potřeba **tří dvojic identických bodů**

# **Projektivní transformace**

- Transformace jednoho rovinného prostoru do druhého – vhodné pro data s menšími deformacemi.
- Posun
- Rotace
- "Z obdélníka lichoběžník"
- Je potřeba **čtyř dvojic identických bodů**

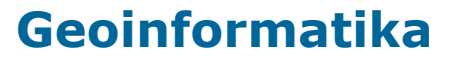

## **Další typy geometrických transformací - Rubber sheeting, edge matching**

- **Rubber sheeting** -pro zdeformované mapy lineární transformace po částech.
- **Edge Matching**  sjednocení okrajů mapy. V důsledku dělení plochy na mapové listy, odpovídá rubber sheetingu, ale platí pouze pro okraje mapových listů.

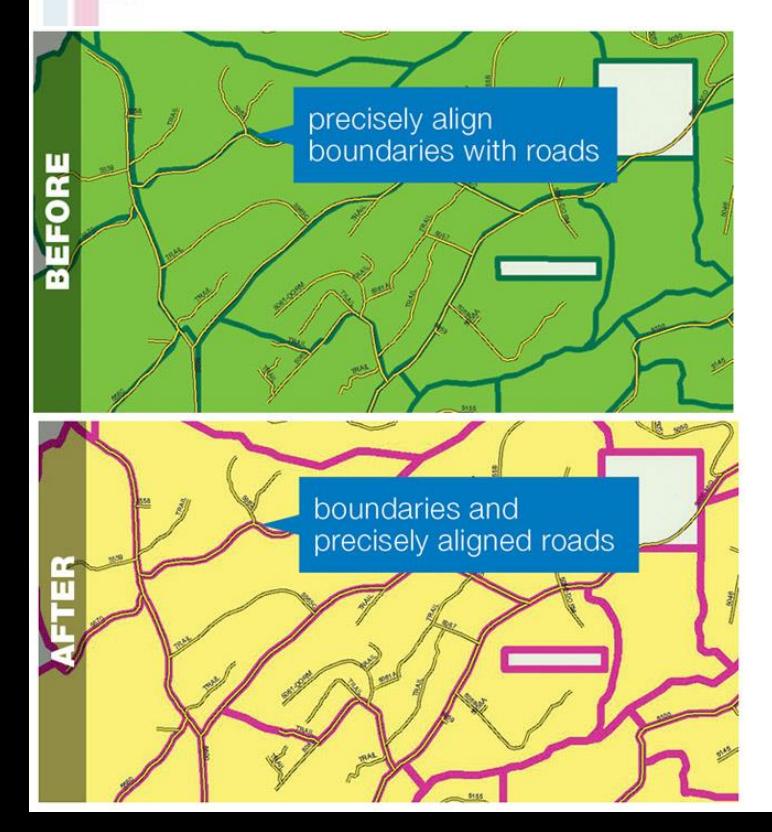

le (

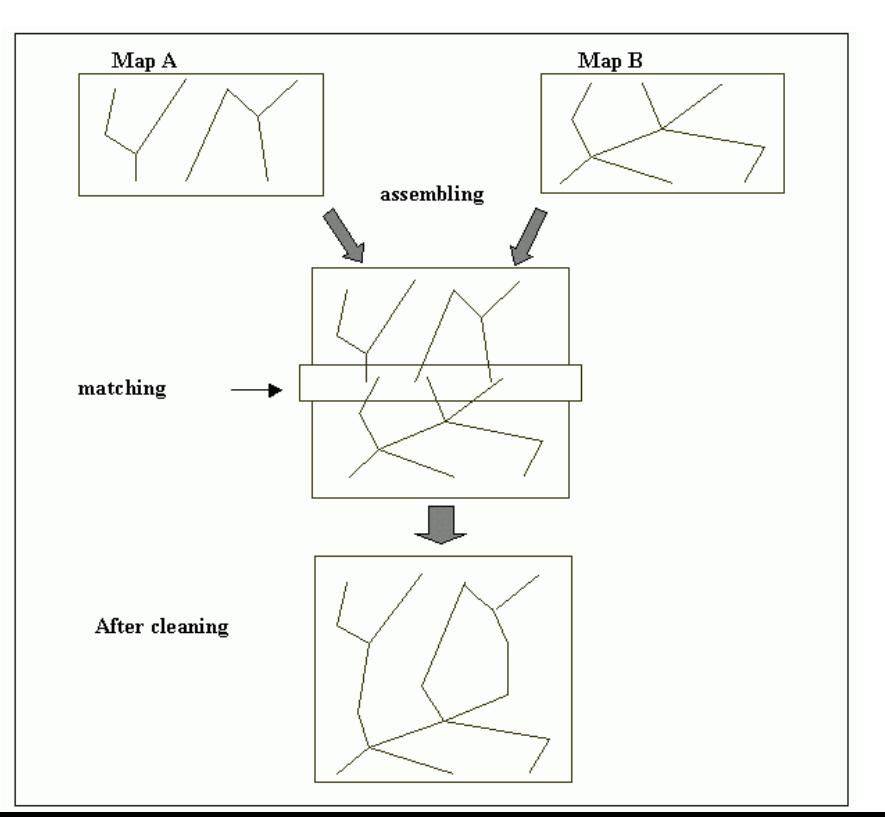

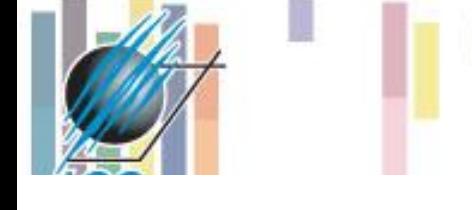

## **Projevy geometrických transformací**

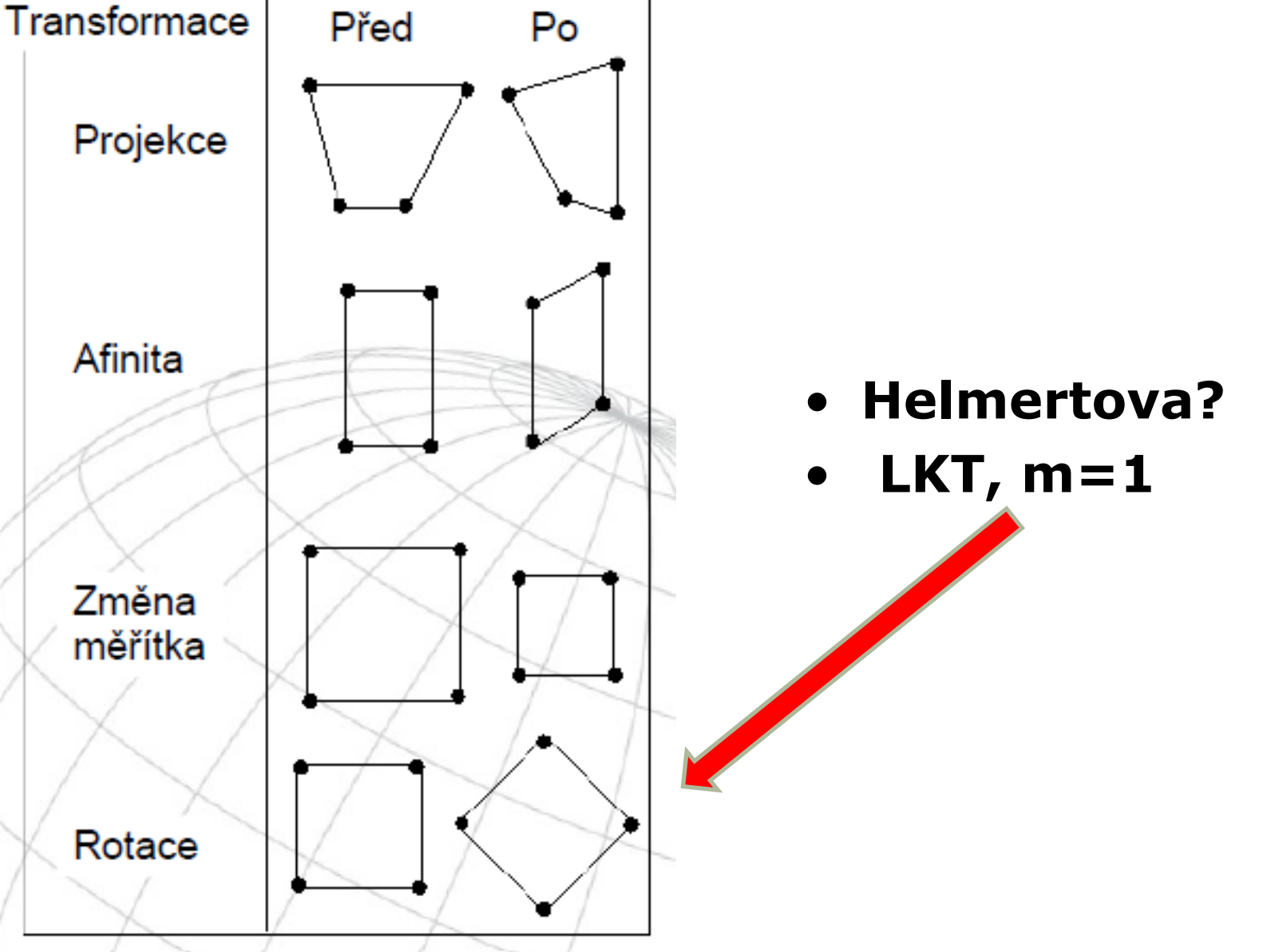

## **Transformace datového modelu**

- Jelikož pro některé analýzy jsou vhodnější vektorové reprezentace dat a pro jiné zase rastrové, GIS systémy pracující s oběma typy nabízejí nejrůznější nástroje umožňující a usnadňující převod mezi oběma reprezentacemi.
- Převod z rastrové do vektorové podoby se nazývá **vektorizace (RAVE)**, opačný proces z vektorové do rastrové podoby je **rasterizace (VERA)**.

# **Vektorizace**

### **Ruční**

• Vše dělá operátor (případně za asistence počítače při přichytávání vektorových prvků na existující rastrovou kresbu - tzv. "čtvrtautomatická).

### **Poloautomatická**

- Operátor zvolí počátek rastrové linie, systém se pokusí identifikovat rastrový objekt, ukáže operátorovi směr, kterým se vektorizace bude ubírat, a při potvrzení ze strany operátora, se vydá vektorizovat, dokud nenarazí na nějakou překážku (mezera, křižovatka) či sporný bod, kde se zastaví a čeká na operátorovu odezvu (jestli má pokračovat, v jakém směru má pokračovat, …).
- Existují dva módy poloautomatické vektorizace, podle způsobu přichytávání:
	- na **střed rastru** (používaný pro vektorizaci linií),
	- na **okraj rastru** (používaný pro vektorizaci polygonů).

# **Poloautomatická**

- Přichytávání na okraj je pro počítač výrazně jednodušší, jelikož vektorizační software pouze hledá hranu v rastrovém obrazu, které se drží.
- Přichytávání na střed je složitější a pro identifikaci středu vektorizovaného objektu se využívá principu nazývaného "skeletizace", který vychází z principů používaných v automatické vektorizaci.

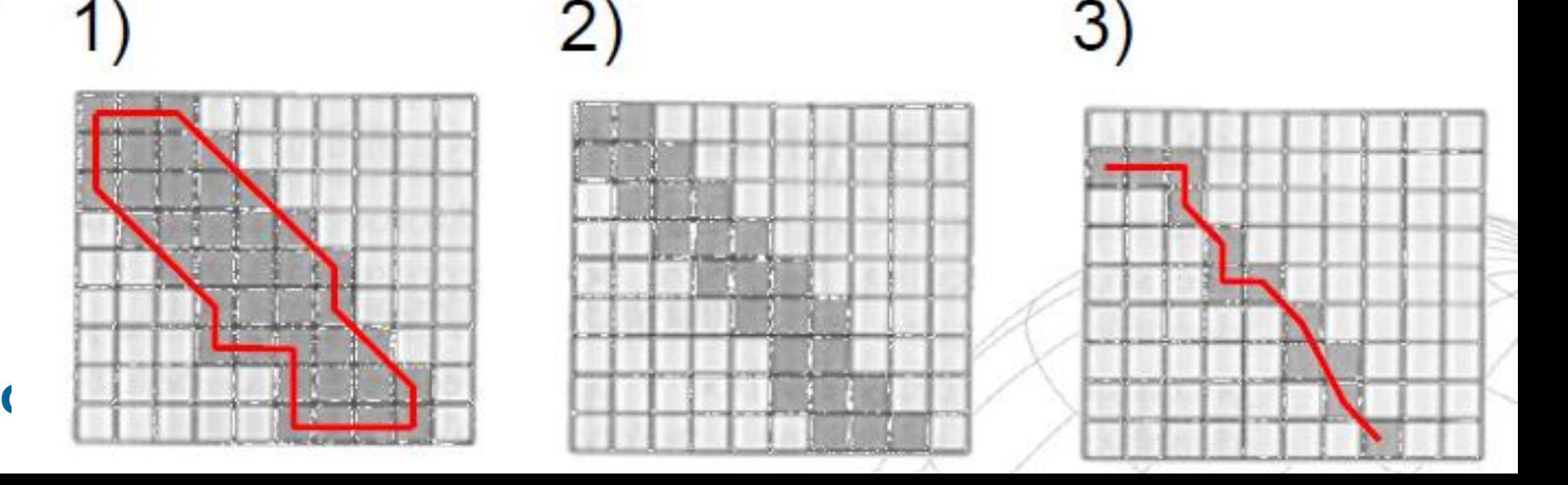

# **Generalizace**

Proč vůbec je generalizace v GIS potřebná:

- Ekonomické požadavky svět nelze nikdy modelovat úplně přesně, vždy je to kompromis přesnost/cena.
- Požadavky redukce objemu dat
	- čím více je dat, tím je větší možnost udělat chybu a čím je přesnější (intenzivnější) měření, tím je větší šance ovlivnění dílčích měření individuální chybou.
	- generalizace slouží k odfiltrování těchto chyb a konsolidaci.
- Víceúčelovost požadavků pro údaje z jedné digitální reprezentace dat je nutné vytvářet mapy s různými informacemi i v různých měřítkách, často velice rozdílných.
- Požadavky zobrazování a komunikace (percepce-vnímání) dat
	- vychází z kartografických doporučení některých limitů, při jejichž překročení se mapy stávají nečitelnými (př. Max 10 gr. znaků na cm2).

# **Přehled metod**

Vybrané generalizační metody užívané v kartografii a GIS

- **Selekce** (výběr prvků)
- **Eliminac**e (eliminace prvků)
- **Zjednodušení** (zjednodušení prvků)
- **Agregace** (kombinování malých prvků do větších)
- **Prostorová redukce** (collapse)
- **Typifikace** (redukce hustoty prvků)
- **Zvýraznění** (přehnání, exageration )
- **Reklasifikace** a spojení (spojení prvků se stejnými vlastnostmi)
- **Řešení konfliktů** (posunutí méně důležitých prvků)
- **Redukce vrcholů** (Coordinate Thinning)

## **Nástroje generalizace v ArcGIS – příklady a užití**

- **Aggregate** Points, Polygons
- **Collapse** Dual Lines To Centerline
- **Merge Divided Roads**
- **Simplify Building, Line, Polygon**
- **Smooth** Line, Polygon

# **Aggregate** Points, Polygons

• **Kombinování menších prvků do větších – nahrazení shluku bodů či objektů (polygonů) jedním velkým objektem.**

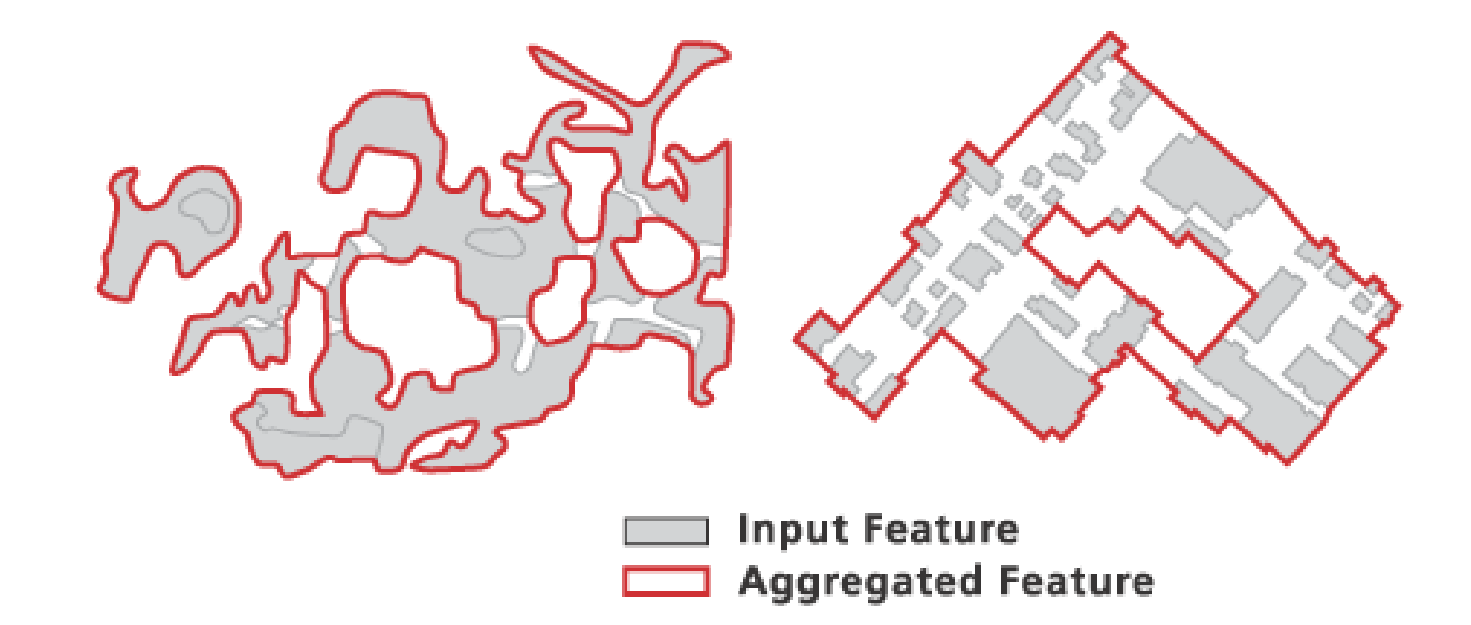

A) Nonorthogonal features

**Geoinforn** 

le (

**B) Orthogonal features** 

## **Collapse** Dual Lines To Centerline

### • **Prostorová redukce – obrysové linie nahrazeny centrální linií.**

**Iec** 

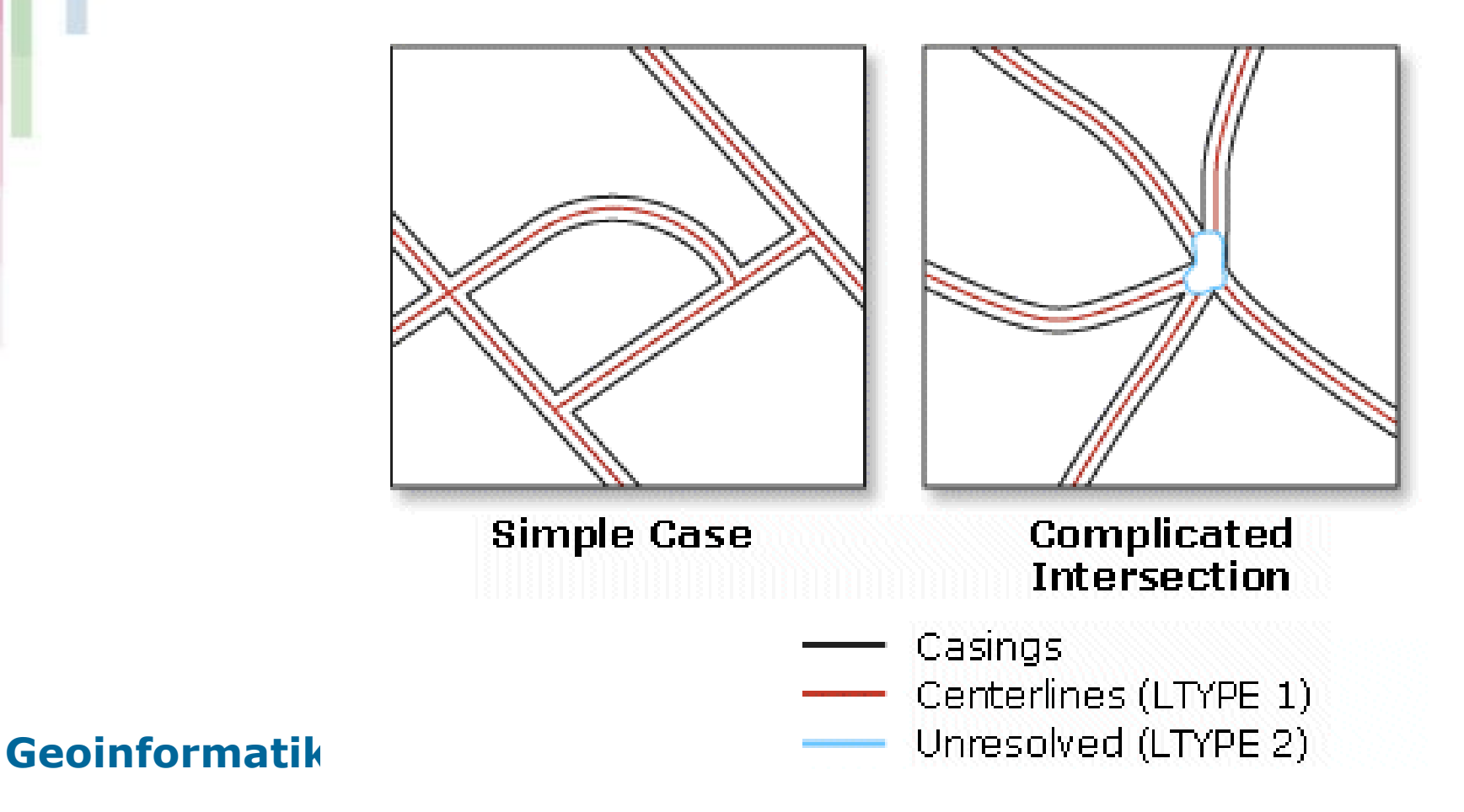

# **Simplify** Building, Line, Polygon

### • **Douglas –Peucker algoritmus**

**IGC** 

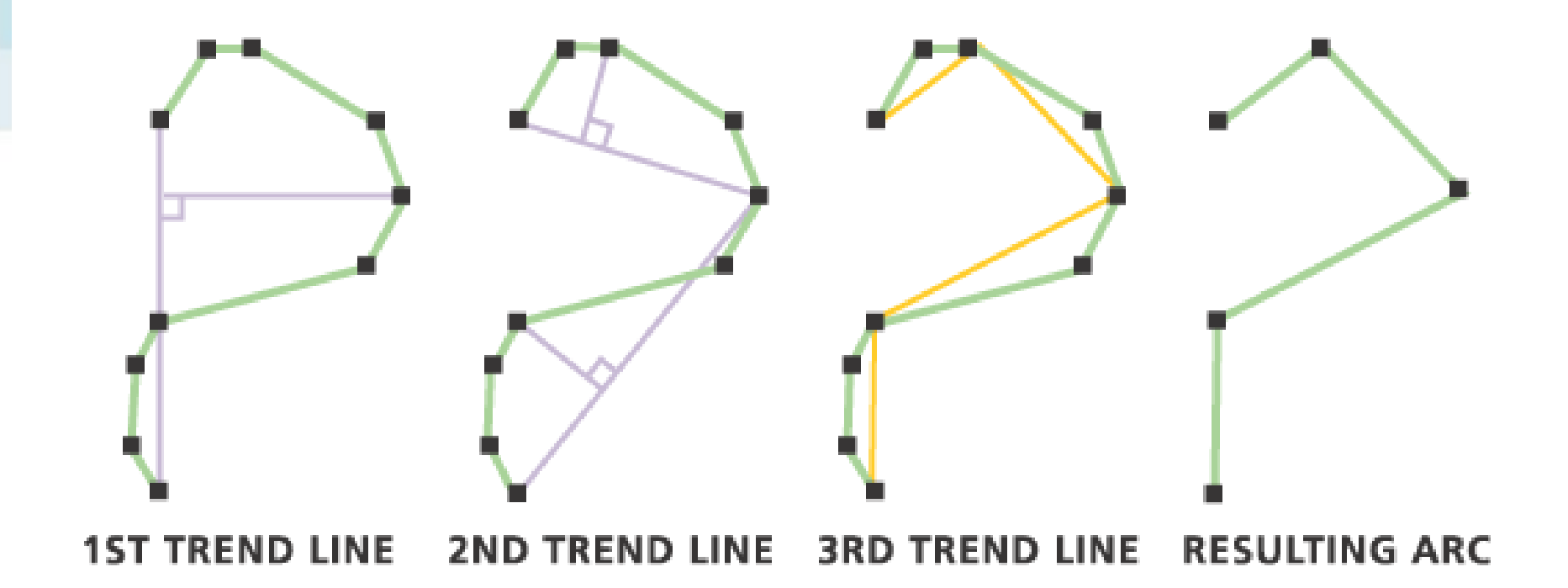

**SIMPLIFICATION TOLERANCE** 

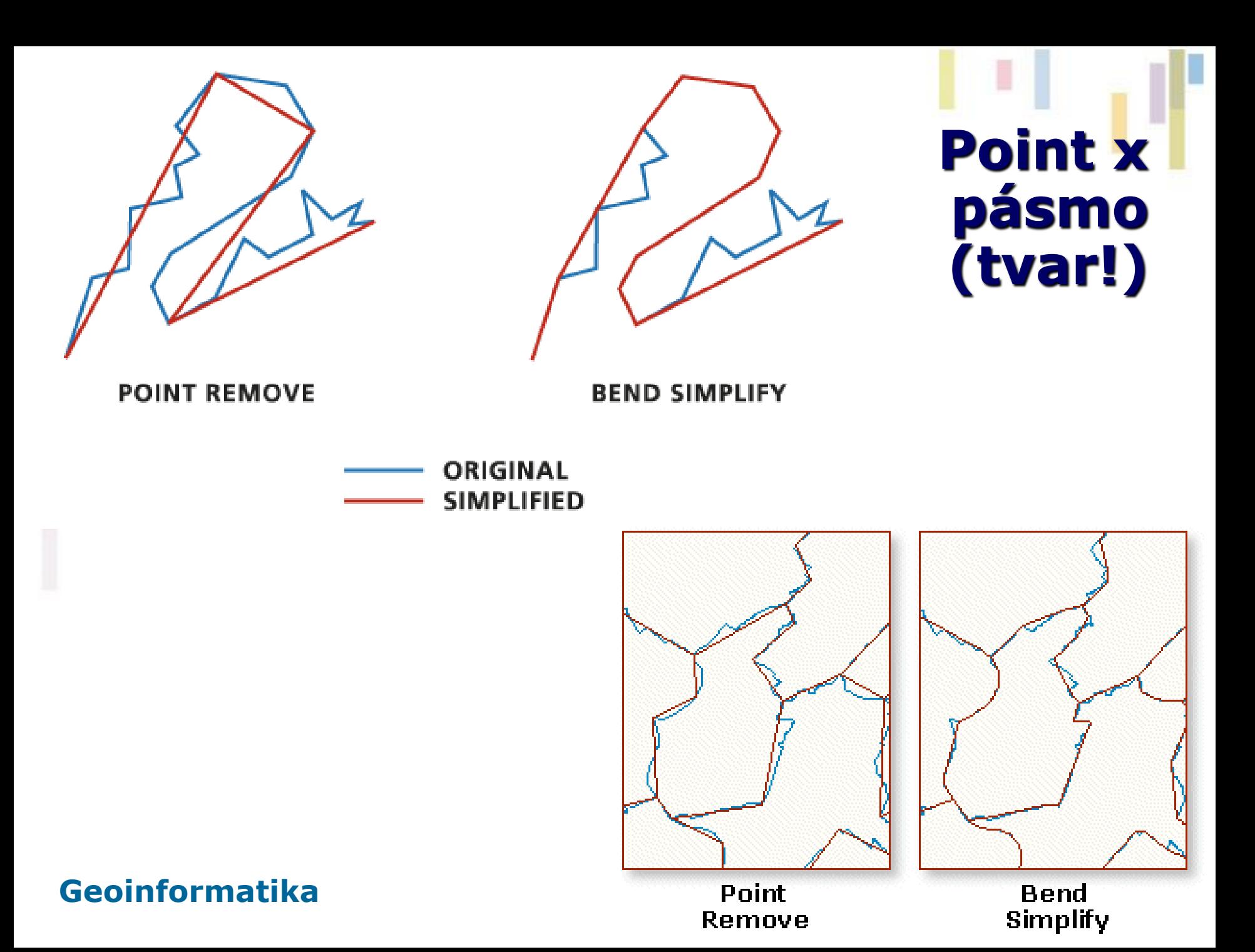

## **Smooth** Line, Polygon

• **Shlazení (polynomální aproximace)**  • **Bézierovy křivky**

**IGC** 

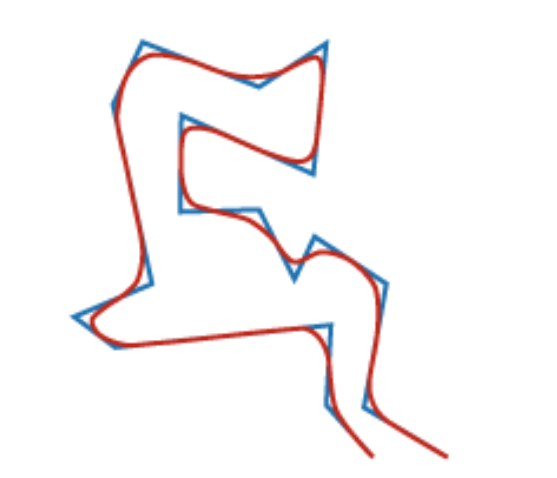

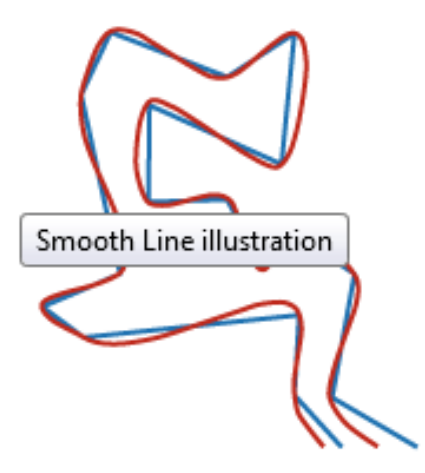

**PAEK** 

**Bezier Interpolation** 

**ORIGINAL SMOOTHED** 

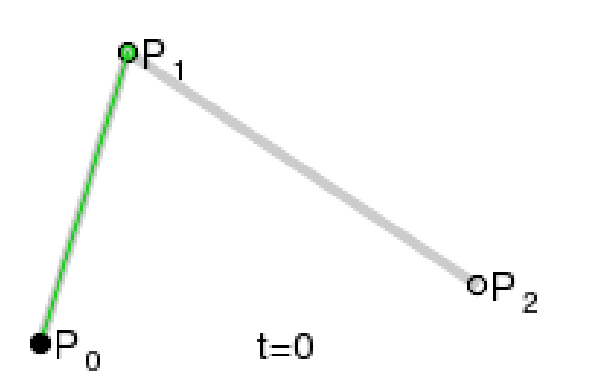

**Geoinformatika**

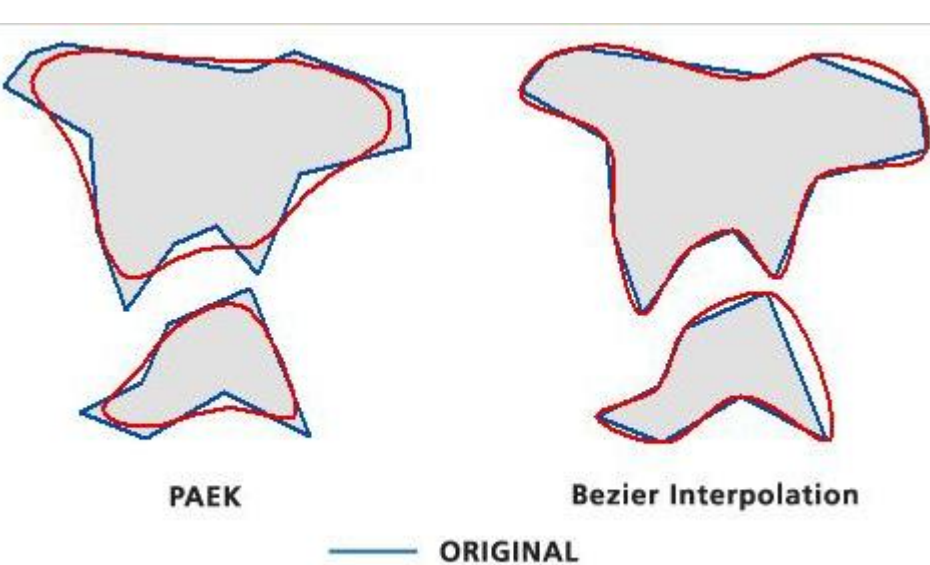

**SMOOTHED** 

# **Automatizace generalizace**

- GIS obsahují jen omezené nástroje pro automatizovanou generalizaci, jelikož se jedná o poměrně složitou problematiku, než aby mohla být plně automatizována.
	- Automatizovaně lze provádět pouze dílčí, specializované kroky z celého procesu (viz některé výše),
	- Celý proces které musí s ohledem na aplikaci řídit uživatel – kartograf!
	- Měřítkové řady a přechody.

## **Vliv generalizace na kvalitu údajů**

- Snižuje se **polohová** (prostorová) přesnost.
- Při snížení polohové přesnosti se může snížit i **atributová** přesnost!
- např. reklasifikace a spojení.

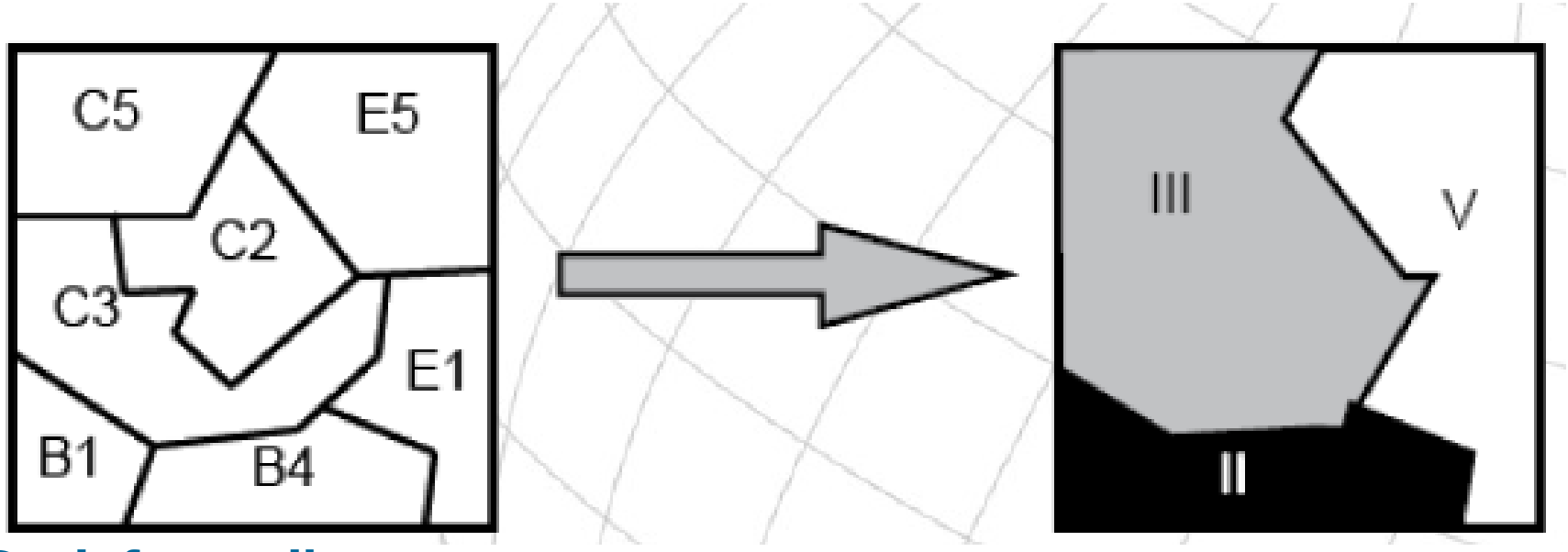

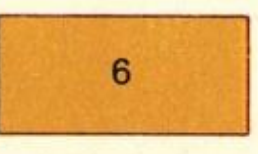

Asociace hnědozemí přírodních a zemědělsky zkulturněných nížin a pahorkatin Associations of brown soils, natural and under agricultural cultivation in lowlands and rolling grounds

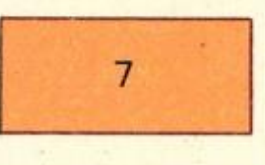

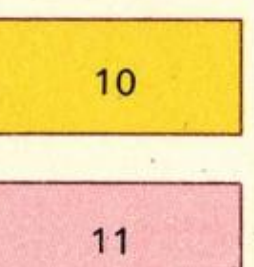

Asociace ilimerizovaných půd podzolových přírodních a zemědělsky zkulturněných Associations of illimeric podzol soils, natural and under agricultural cultivation

Asociace hnědých lesních půd přírodních a hnědých půd zemědělsky zkulturnělých horských oblastí

Associations of brown forest soils and of brown soils, natural and under agricultural cultivation in mountain regions

Asociace podzolů horských přírodních a zemědělsky zkulturněných Associations of podzol mountain soils, natural and under agricultural cultivation

100

 $\mathbf{1}$ 

 $\overline{4}$ 

 $6\overline{6}$ 

3

 $\Delta$ 

 $\overline{4}$ 

 $12$ 

 $\overline{2}$ 

 $10$ 

 $6\phantom{1}$ 

 $\overline{7}$ 

 $\overline{7}$ 

7  $\overline{2}$ 

3

 $\overline{2}$ 

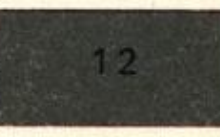

Asociace rašeliništních půd Associations of peat soils

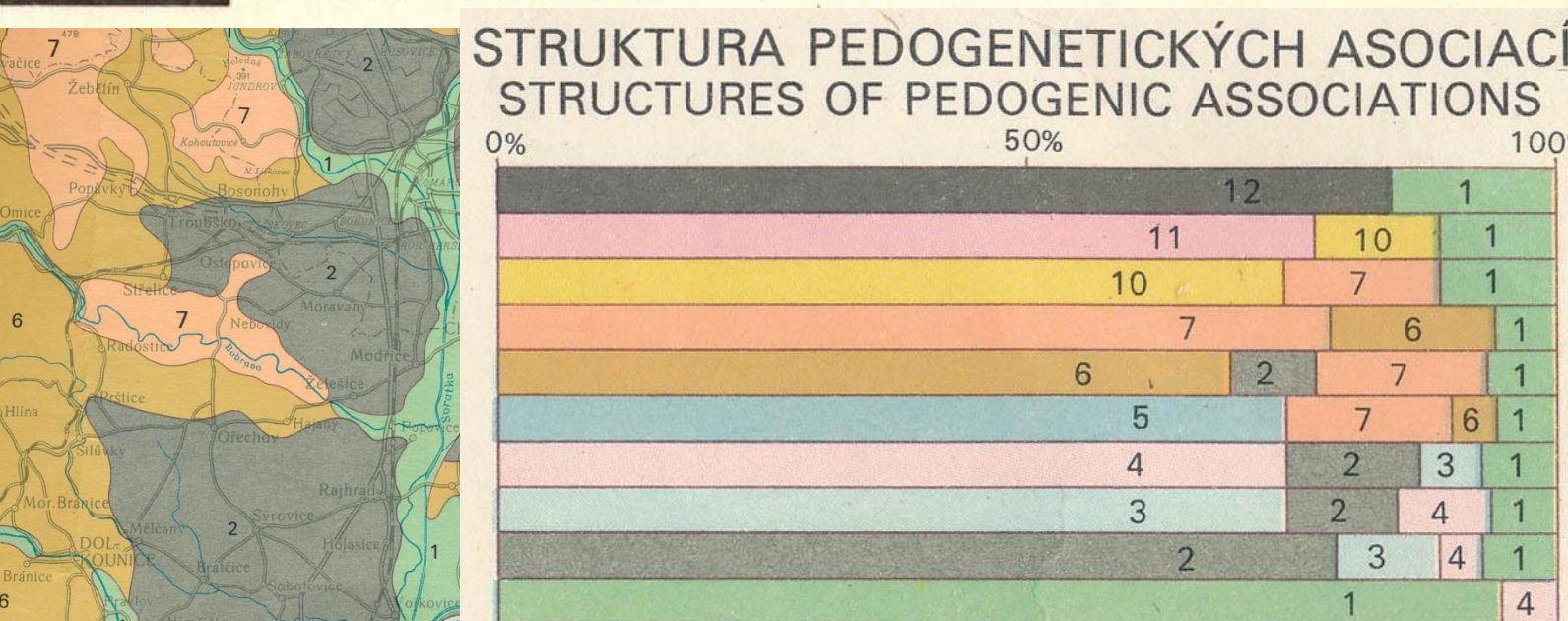